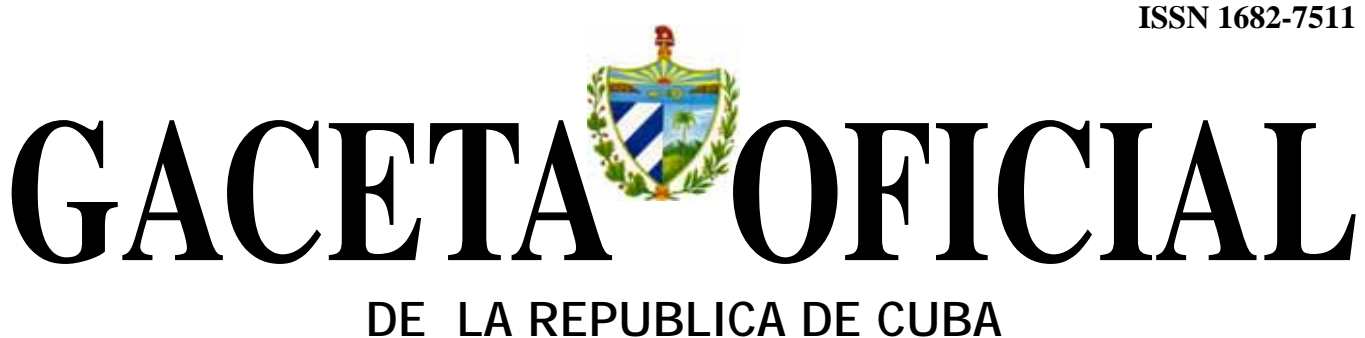

# **MINISTERIO DE JUSTICIA**

# **Información en este número**

Gaceta Oficial No. 038 Extraordinaria de 30 de diciembre de 2010

MINISTERIO

Ministerio de Finanzas y Precios Resolución No. 386/10

# **MINISTERIO DE JUSTICIA**

**DE LA REPUBLICA DE CUBA** 

**EXTRAORDINARIA LA HABANA, JUEVES 30 DE DICIEMBRE DE 2010 AÑO CVIII**

Sitio Web: http://www.gacetaoficial.cu/ — **Calle Zanja No. 352 esquina a Escobar, Centro Habana Teléfonos: 878-3849, 878-4435 y 873-7962**

**Número 38 Página 189**

# **MINISTERIO**

**GACETA** 

# **FINANZAS Y PRECIOS RESOLUCION No. 386-2010**

POR CUANTO: La Ley No. 73 "Del Sistema Tributario", de fecha 4 de agosto de 1994, establece el Impuesto sobre Documentos para las personas naturales y jurídicas, que soliciten u obtengan documentos gravados con este impuesto cuyas bases imponibles y tipos de gravámenes, se relacionan en el Anexo No. 3 que acompañan a la Ley, los que podrán ser modificados o incluidos nuevos documentos por el Ministro de Finanzas y Precios; resultando necesario modificar su numeral 35 referido a los Trámites relacionados con el Registro Control de Ingresos.

POR CUANTO: La Resolución No. 286, de fecha 7 de octubre de 2010, de este ministerio dispuso la obligación de registrar contablemente sus operaciones a los trabajadores por cuenta propia que obtengan anualmente ingresos superiores a cincuenta mil (50,000.00 CUP) pesos, y a aquellos que, con independencia a los ingresos obtenidos, ejerzan determinadas actividades económicas, así como la obligación de llevar un Registro Control de Ingresos y Gastos a aquellos que no califiquen en los supuestos anteriores; siendo necesario establecer la norma específica correspondiente.

POR CUANTO: La Resolución No. 235, de 30 de septiembre de 2005, dictada por la Ministra de Finanzas y Precios, puso en vigor las Normas Cubanas de Información Financiera como base para el registro de los hechos económicos en las entidades del país y la estructura del Manual de Normas Cubanas de Información Financiera, la que con base en la práctica, resulta necesario modificar para dar espacio a las nuevas transformaciones de la economía y al avance del proceso de regulación contable.

POR CUANTO: Por Acuerdo del Consejo de Estado adoptado el 2 de marzo de 2009, quien resuelve fue designada Ministra de Finanzas y Precios.

POR TANTO: En uso de las facultades que me están conferidas, en el inciso 4) Apartado Tercero, del Acuerdo No. 2817, de 25 de noviembre de 1994, del Comité Ejecutivo del Consejo de Ministros,

# **Resuelvo:**

PRIMERO: Modificar el apartado Primero de la Resolución No. 235, de 30 de septiembre de 2005, de este Ministerio, el que queda redactado de la siguiente forma:

"Disponer que el registro contable de los hechos económicos se realice, sobre la base de las Normas Cubanas de Información Financiera, las que están estructuradas de la forma siguiente:

OFICIAL

PARTE I: NORMAS CUBANAS DE INFORMACION FINANCIERA

Sección I: Generalidades

Disposiciones

Prólogo a las Normas Cubanas de Información Financiera Sobre el Comité de Normas Cubanas de Contabilidad Marco Conceptual para la preparación y presentación de los Estados Financieros

Glosario de Términos

Sección II: Normas Cubanas de Contabilidad

Presentación

Resumen de Normas de valoración y exposición

Capítulo 2.1: Normas Generales de Contabilidad

- Capítulo 2.2: Normas Específicas de Contabilidad
- Capítulo 2.3: Interpretaciones Contables

Capítulo 2.4: Procedimientos

Sección III: Normas Cubanas de Contabilidad para la actividad presupuestada

Presentación

Resumen de Normas de valoración y exposición

- Capítulo 3.1: Normas Específicas de Contabilidad (Actividad Presupuestada)
- Capítulo 3.2: Interpretaciones Contables (Actividad Presupuestada)

Capítulo 3.3: Procedimientos

Sección IV: Nomenclador y Clasificadores Presentación

Capítulo 4.1: Nomenclador de Cuentas Nacional

Capítulo 4.2: Uso y Contenido de las Cuentas

Capítulo 4.3: Clasificadores

Capítulo 4.4: Ejemplos Ilustrativos

Sección V: Normas Cubanas de Contabilidad Gubernamental Presentación

Resumen de Normas de valoración y exposición

Capítulo 5.1: Normas Específicas de Contabilidad Gubernamental

Capítulo 5.2: Interpretaciones Contables

Capítulo 5.3. Procedimientos Contables

Sección VI: Nomenclador y Clasificadores para la Contabilidad Gubernamental

Presentación

Capítulo 6.1: Nomenclador de Cuentas Nacional

Capítulo 6.2: Uso y Contenido de las Cuentas

Capítulo 6.3: Clasificadores

Capítulo 6.4: Ejemplos Ilustrativos

Sección VII: Normas Cubanas de Contabilidad de la Activi-

dad de Trabajo por Cuenta Propia

Presentación

Resumen de Normas de valoración y exposición

Capítulo 7.1: Normas Específicas de Contabilidad de la Actividad de Trabajo por Cuenta Propia

Capítulo 7.2: Interpretaciones Contables

Capítulo 7.3: Procedimientos Contables

Capítulo 7.4: Nomenclador de Cuentas

Capítulo 7.5: Uso y Contenido

Capítulo 7.6: Ejemplos Ilustrativos

PARTE II: NORMAS ESPECIFICAS DE INFORMA-CION FINANCIERA PARA EL SISTEMA BANCARIO Y FINANCIERO NACIONAL."

SEGUNDO: El contenido de la parte II: Normas Específicas de Información Financiera para el Sistema Bancario y Financiero Nacional se integrará a partir de lo que emita la Oficina de Supervisión Bancaria del Banco Central de Cuba.

TERCERO: Aprobar los documentos que integran la Sección VII Normas Cubanas de Contabilidad de la Actividad de Trabajo por Cuenta Propia, del Manual de Normas Cubanas de Información Financiera, que como anexos forman parte integrante de la presente Resolución y se detallan a continuación:

En el Capítulo 7.1: Normas Específicas de Contabilidad de la Actividad de Trabajo por Cuenta Propia.

Anexo No. 1 Norma Específica de Contabilidad de la Actividad de Trabajo por Cuenta Propia No. 1 Presentación de Estados Financieros (NTCP 1), que consta de nueve (9) páginas.

En el Capítulo 7.4: Nomenclador de Cuentas.

Anexo No. 2 Nomenclador de Cuentas para la Actividad de Trabajo por Cuenta Propia, que consta de dos (2) páginas.

En el Capítulo 7.5: Uso y Contenido

Anexo No. 3 Uso y Contenido, que consta de cinco (5) páginas.

En el Capítulo 7.6: Ejemplos Ilustrativos

- Anexo No. 4 Ejemplos de Asientos Contables, que consta de seis (6) páginas.
- Anexo No. 5 Ejemplos de Registros Contables, que consta de siete (7) páginas.

CUARTO: Deberán registrar contablemente sus operaciones de acuerdo con la Norma Específica de Contabilidad de la Actividad de Trabajo por Cuenta Propia No. 1 Presentación de Estados Financieros (NTCP 1):

a) Los trabajadores por cuenta propia que obtengan anualmente ingresos superiores a cincuenta mil (50,000.00 CUP) pesos en el ejercicio de su actividad; y

- b) Los trabajadores por cuenta propia que, con independencia de la cuantía de los ingresos anuales obtenidos, ejerzan las siguientes actividades:
	- Elaborador vendedor de alimentos y bebidas mediante servicio gastronómico.
	- Elaborador vendedor de alimentos y bebidas no alcohólicas a domicilio.
	- Elaborador vendedor de alimentos y bebidas no alcohólicas al detalle en punto fijo de venta.
	- Productor vendedor de calzado.
	- Contratistas privados.

QUINTO: Los trabajadores por cuenta propia que pagan sus obligaciones tributarias bajo el Régimen Simplificado de tributación no aplican las Normas Cubanas de Información Financiera, con independencia del monto de los ingresos que obtengan en el ejercicio fiscal y de la actividad que ejerzan; en todo caso, llevarán el Registro Control de Ingresos y Gastos.

SEXTO: En el Registro de Control de Ingresos y Gastos se anotarán las operaciones que al respecto se realicen diariamente y se responsabiliza a la Oficina Nacional de Administración Tributaria para que establezca el diseño e informaciones a reportar en dicho Registro, así como la metodología y procedimientos que se requieran para su habilitación y control.

SÉPTIMO: Los trabajadores por cuenta propia habilitarán, ante la Oficina Nacional de Administración Tributaria de su domicilio fiscal, el Registro Control de Ingresos y Gastos.

OCTAVO: Las operaciones se pueden reconocer por documentos justificantes o por declaración jurada de los trabajadores por cuenta propia, quienes quedan obligados a su conservación a los efectos del control de los ingresos y los gastos.

NOVENO: Para la justificación de los gastos incurridos, a los efectos de la liquidación del Impuesto sobre los Ingresos Personales, solo se tomarán en consideración aquellos reconocidos por medio de documentos justificantes.

DÉCIMO: Modificar el numeral 35, del Anexo No. 3 de la Ley No. 73, "Del Sistema Tributario", que queda redactado de la siguiente forma:

"35. Trámites relacionados con el Registro Control de Ingresos y Gastos:

- a) Habilitación del Registro 5.00<br>
b) Dunlicado por deterioro 5.00
- b) Duplicado por deterioro 10.00<br>
c) Duplicado por extravío 20.00"

c) Duplicado por extravío

UNDÉCIMO: La presente Resolución se aplica a las operaciones que se realicen a partir del primero de enero de 2011.

PUBLIQUESE en la Gaceta Oficial de la República de Cuba.

ARCHIVESE el original en la Dirección Jurídica de este Organismo.

Dada en la ciudad de La Habana, a los 28 días del mes de diciembre de 2010.

# **Lina Olinda Pedraza Rodríguez**

Ministra de Finanzas y Precios

# ANEXO No. 1

# **NORMA ESPECIFICA DE CONTABILIDAD DE LA ACTIVIDAD DE TRABAJO POR CUENTA PROPIA No. 1 PRESENTACION DE ESTADOS FINANCIEROS (NTCP 1)**

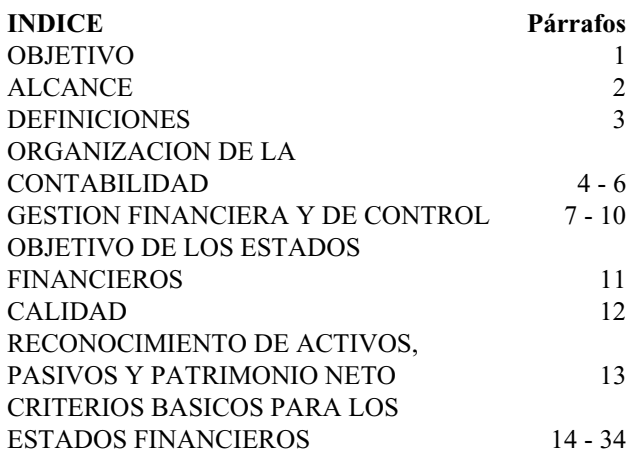

# **OBJETIVO**

1. El objetivo de esta Norma es establecer las regulaciones para la Contabilidad y los estados financieros en la actividad de Trabajo por Cuenta Propia, en lo sucesivo TCP, que deben aplicar un sistema simplificado de contabilidad en valores devengados estrechamente relacionado con las transacciones en efectivo.

# **ALCANCE**

2. Esta norma es de aplicación a los titulares de licencias para el ejercicio por cuenta propia obligados a llevar contabilidad de su actividad, según lo establecido en la legislación fiscal vigente.

# **DEFINICIONES**

3. Los siguientes términos se usan, en la presente Norma, con el significado que a continuación se especifica:

**Activo.** Un activo es un recurso controlado por el TCP como resultado de acontecimientos pasados y del que se espera que se obtengan en el futuro beneficios económicos.

**Pasivo.** Un pasivo es una obligación actual del TCP derivada de acontecimientos pasados, cuya liquidación se espera que dé lugar a una transferencia de beneficios económicos del negocio.

**Patrimonio Neto.** El patrimonio es el valor residual del activo del negocio una vez deducido todo su pasivo.

Los **ingresos** incluyen los obtenidos por las entregas a clientes de productos terminados, trabajos efectuados, servicios prestados y mercancías asociados a la entrada de efectivo.

Los **gastos** son erogaciones de efectivo por la compra de bienes, pagos de obligaciones, de servicios u otros gastos asociados directamente a la actividad; así como a la acumulación de la Depreciación de los Activos Fijos Tangibles.

**Base contable del efectivo.** Se refiere a una base de contabilidad que reconoce las transacciones y otros hechos solo cuando se recibe o paga el efectivo.

# **ORGANIZACION DE LA CONTABILIDAD**

- 4. La Contabilidad de estas actividades se organiza de manera simplificada en valores devengados estrechamente relacionados con las transacciones en efectivo y utilizan el costo histórico como base de medición.
- 5. Utilizan el Peso Cubano (CUP) como moneda contable para la anotación en los registros y en la elaboración de los estados financieros.
- 6. En el caso de operaciones que se realicen en Pesos Convertibles o monedas extranjeras, se utiliza la tasa de cambio de compra para la población para su anotación en los registros.

# **GESTION FINANCIERA Y DE CONTROL**

- 7. Los registros a utilizar como fuente de los estados financieros son el Mayor, el Registro de Comprobantes de Operaciones y el Registro Control de Ingresos y Gastos.
- 8. Las operaciones se pueden reconocer por documentos justificantes o por declaración jurada de los TCP. La fuente de anotación de los Ingresos lo constituye el Registro de Control de Ingresos y Gastos.
- 9. Cuando la actividad lo aconseje, podrán llevar registros auxiliares.
- 10. Los TCP podrán llevar los registros contables, de forma manual o utilizando aplicaciones informáticas, por sí mismos o por personas a quienes autoricen para ello. El Registro de Control de Ingreso y Gastos se lleva de forma manual.

# **OBJETIVO DE LOS ESTADOS FINANCIEROS**

11. El objetivo de los estados financieros de estas actividades es proporcionar información sobre la situación y el desempeño financiero, que sirva a los usuarios para evaluar la gestión de la actividad.

# **CALIDAD**

- 12. La calidad de la información suministrada en los estados financieros es el atributo que la hace útil a los usuarios. Sus cuatro componentes principales son los siguientes:
	- a) **Comprensibilidad.** Es fundamental que los usuarios puedan comprender fácilmente la información contenida en los estados financieros;
	- b) **Pertinencia**. Para ser útil, la información debe responder a las necesidades de adopción de decisiones de los usuarios;
	- c) **Fiabilidad**. Se considera información fiable la que no contiene errores ni sesgos y sobre la cual los usuarios pueden confiar en que representa fielmente lo que pretende representar;
	- d) **Comparabilidad**. Los usuarios deben poder comparar los estados financieros de una actividad a lo largo del tiempo para identificar tendencias en su situación y resultados financieros.

# **RECONOCIMIENTO DE ACTIVOS, PASIVOS Y PATRIMONIO NETO**

- 13. Al momento de aplicar la presente Norma, se reconocerán en moneda contable, inicialmente, los siguientes casos:
	- a) Efectivo en Caja: Saldo del efectivo que posea la actividad en el momento en que se habilitan los registros contables.
	- b) Efectivo en Banco: Saldo del efectivo en Banco por tipo de moneda que posea la actividad.
- c) Activos Fijos Tangibles: Incluye el valor de muebles, equipos y otros activos que el TCP considere como tal, vinculados con la actividad que realiza y que posea en el momento en que se habilitan los registros contables. Se utilizará como método de valoración no menos del 50 % del valor de adquisición o de mercado. En el comprobante de operación que fije esta partida se relacionarán los siguientes datos:
	- i. Descripción
	- ii. Cantidad
	- iii. Año de adquisición
	- iv. Valor Inicial
- d) Se utilizará como contrapartida de este reconocimiento inicial la cuenta de Patrimonio o de Pasivo que corresponda.

# **CRITERIOS BASICOS PARA LOS ESTADOS FINANCIEROS**

- 14. Los estados financieros básicos deben contener como mínimo los siguientes componentes:
	- a) Un Balance General o Estado de Situación.
	- b) Un Estado de Resultado.
- 15. Los estados financieros deben elaborarse partiendo de la base de que es una actividad en marcha.
- 16. Deben destacarse los siguientes datos:
	- a) El nombre del TCP que presenta la información.
	- b) Actividad autorizada y Número de Identificación Tributario (NIT).
	- c) La fecha de cierre del balance y el ejercicio a que se refiere el Estado de Resultado; y
	- d) La moneda en que se presenta la información. (Pesos cubanos, CUP).
- 17. Los estados financieros se elaboran en los quince días posteriores al cierre del año calendario.
- 18. El TCP debe precisar el activo circulante y fijo y el pasivo corriente y a largo plazo, como categorías separadas del balance.
- 19. El activo debe clasificarse como circulante cuando se trata de efectivo, en caja o banco.
- 20. Todos los demás activos deben clasificarse como fijos.
- 21. Un pasivo debe clasificarse como corriente en los siguientes casos:
	- a) Cuando se espera liquidarlo en el curso normal del ciclo de operaciones del negocio; incluye, obligaciones con el sistema bancario.
	- b) Cuando se prevé su liquidación dentro de los 12 meses siguientes a la fecha de cierre del balance.
- 22. Todos los demás pasivos deben considerarse como pasivos no circulantes o a largo plazo.
- 23. Los muebles, equipos y otros activos que el TCP considere como tangibles, deben ser valorados inicialmente a su costo o valor de mercado. El costo de los Activos Fijos Tangibles comprende su precio de adquisición, y todo costo directamente atribuible al acondicionamiento del activo para el uso previsto. Para calcular el precio de adquisición se deducen todos los descuentos y rebajas comerciales. El valor de mercado no debe ser menor del cincuenta (50 %) por ciento de su similar.
- 24. La depreciación de muebles y equipos debe consignarse sistemáticamente a lo largo de su vida útil. El método más simple es la depreciación lineal, se calcula antes

del cierre del ejercicio contable y la tasa a utilizar es de un diez (10 %) por ciento anual.

- 25. En el comprobante de operaciones que registre el monto de la depreciación anual, deberá contener la base de cálculo.
- 26. Como mínimo, en el balance deben incluirse los renglones siguientes.
	- a) ACTIVO
		- a. Activo Circulante
			- i. Efectivo en Caja
			- ii. Efectivo en Banco
		- b. Activo Fijo Tangible Neto (Activo Fijo Tangible menos Depreciación Acumulada)
			- i. Muebles y Equipos
			- ii. Menos: Depreciación Acumulada
	- c. Total de Activo b) PASIVO
		- a. Pasivo Circulante
			- i. Tasas, Impuestos y Contribuciones por Pagar
			- ii. Obligaciones Bancarias a Corto Plazo
		- b. Pasivos a Largo Plazo
		- i. Obligaciones Bancarias a Largo Plazo c. Total de Pasivo
	- c) PATRIMONIO NETO
		- a. Saldo del Patrimonio del TCP al inicio del ejercicio b. Incremento de aportes del TCP en el ejercicio contable.
		- c. Erogaciones efectuadas por el TCP en el ejercicio contable.
		- d. Pagos de Cuotas del Impuesto sobre Ingresos Personales.
		- e. Contribución a la Seguridad Social.
		- f. Utilidad Neta
		- g. Total Patrimonio Neto
- 27. El TCP debe indicar los movimientos del Patrimonio neto durante el ejercicio contable.
- 28. Como mínimo, el Estado de Resultado deberá incluir los renglones siguientes:

Ventas

Menos: Gastos Directos de Operación

Materias Primas y Materiales

- Combustible
- Energía Eléctrica

Remuneraciones al personal contratado

Depreciación de Activos Fijos Tangibles

Otros Gastos monetarios y financieros

Impuestos y Tasas

Impuesto sobre las Ventas Impuesto sobre los Servicios Públicos Impuesto por la Utilización de la Fuerza de Trabajo

Otros Impuestos y Tasas

Utilidad o Pérdida en Operaciones

- 29. Se reconoce un Gasto de Operación cuando se produce una salida de efectivo, o se acumula la depreciación de los Activos Fijos Tangibles del período.
- 30. Los pagos en concepto de arrendamiento, deben reconocerse como gastos en el momento en que se abonan.
- 31. Los Gastos de Operación deben analizarse, como mínimo, en:
- a) Materias Primas y Materiales
- b) Combustible
- c) Energía Eléctrica
- d) Remuneraciones al personal contratado
- e) Depreciación de Activos Fijos Tangibles
- f) Otros Gastos monetarios y financieros
- 32. Los ingresos incluyen los realizados y cobrados por las entregas a clientes de productos terminados, trabajos efectuados, servicios prestados y mercancías, condicionados a la entrada de efectivo.
- 33. Las tasas, impuestos y contribuciones que figuran en los Estados Financieros son los pagaderos en el ejercicio, y guardan relación con la legislación fiscal vigente.
- 34. En el caso de las Remuneraciones al personal contratado, en el comprobante de operaciones o soporte documental anexo a este, deberán reflejar la información siguiente:

a) Fecha

- b) Nombres y apellidos del trabajador contratado
- c) No. Identidad Permanente
- d) Importe pagado
- e) Firma

# ANEXO No. 2

# **NOMENCLADOR DE CUENTAS PARA LAS ACTIVIDADES DE TRABAJO POR CUENTA PROPIA**

# **Códigos Nombre de la Cuenta**

- **10 GRUPO DE ACTIVOS**
- **10. 1 ACTIVO CIRCULANTE**
- 100 Efectivo en Caja
- 110 Efectivo en Banco
- **10. 2 ACTIVOS FIJOS**
- 200 Activos Fijos Tangibles

# **10. 3 CUENTAS REGULADORAS DE ACTIVOS**

- 300 Depreciación de Activos Fijos Tangibles
- **20. GRUPO DE PASIVOS**

# **20. 1 PASIVOS CIRCULANTES**

- 470 Préstamos Bancarios a Corto Plazo
	- **20. 1 PASIVOS CIRCULANTES**

# 520 Préstamos Bancarios a Largo Plazo

# **30. GRUPO DE PATRIMONIO**

- 600 Patrimonio del TCP
	- 10 Saldo al inicio del ejercicio
	- 20 Incrementos de aportes del TCP en el ejercicio contable
	- 30 Erogaciones efectuadas por el TCP en el ejercicio contable
	- 40 Pagos de Cuotas del Impuesto sobre Ingresos Personales
	- 50 Contribución a la Seguridad Social
- 610 Utilidad Retenida
- 620 Pérdida

# **40. GRUPO DE CUENTAS NOMINALES**

# **40. 1 CUENTAS NOMINALES DEUDORAS**

- 800 Gastos de Operación
- 810 Impuestos y Tasas
- 10 Impuesto sobre las Ventas
- 20 Impuesto sobre los Servicios Públicos
- 30 Impuesto por la Utilización de la Fuerza de Trabajo
- 40 Otros Impuestos y Tasas

# **40. 2 CUENTAS NOMINALES ACREEDORAS**

# 900 Ventas

# **50. CUENTA DE CIERRE**

999 Resultado

# ANEXO No. 3

# **USO Y CONTENIDO**

El uso y contenido de las cuentas puede verse modificado por las exigencias de revelación contenidas en las Normas Cubanas de Contabilidad, prevaleciendo el criterio de las normas sobre el uso y contenido definidos para cada cuenta en este Nomenclador.

# **Códigos Nombre de la Cuenta**

# **10 GRUPO DE ACTIVOS**

# **10. 1 ACTIVO CIRCULANTE**

100 Efectivo en Caja

Representan las existencias de medios monetarios y valores depositados en la caja.

Se debitan por los cobros en efectivo pendientes de depositar en la sucursal bancaria, así como otras entradas de efectivo a Caja. Se acreditan por la utilización de efectivo para operaciones y por los depósitos efectuados en las cuentas bancarias.

# 110 Efectivo en Banco

 Representan la existencia de los medios monetarios depositados en las cuentas bancarias.

Se debitan por los depósitos de efectivo y se acreditan por las extracciones y pagos efectuados a partir de estas.

# **10. 2 ACTIVOS FIJOS**

200 Activos Fijos Tangibles

 Representan propiedades físicamente tangibles que han de utilizarse por un período largo en las operaciones regulares y que normalmente no se destinan a la venta. Estos Activos trasladan su valor paulatinamente durante su vida útil, a la prestación de servicios.

Incluyen maquinarias y equipos, muebles, enseres y equipos de oficina, entre otros.

Se registran por su valor de adquisición y los gastos de transportación y montaje, en los casos de los adquiridos.

Se debitan por las altas de los Activos Fijos y se acreditan por las bajas o ventas de estos.

# **10. 3 CUENTAS REGULADORAS DE ACTIVOS**

300 Depreciación de Activos Fijos Tangibles Esta cuenta se corresponde con la pérdida del valor que sufren los Activos Fijos Tangibles y que se registra en ellas, debido al desgaste ocasionado por el uso normal o extraordinario durante los períodos que presten servicios o a su obsolescencia tecnológica.

Se acreditan por el importe de la depreciación para reposición correspondientes al período y se debitan por la depreciación acumulada en el momento de la baja de los Activos Fijos Tangibles o por las modificaciones de las tasas de depreciación.

# **20. GRUPO DE PASIVOS**

# **20. 1 PASIVOS CIRCULANTES**

470 Préstamos Bancarios a Corto Plazo Representan los importes pendientes de amortizar de préstamos bancarios a corto plazo. Se acredita por los importes recibidos de los Préstamos Bancarios a Corto Plazo y se debitan por el pago de las amortizaciones realizadas.

# **20. 2 PASIVOS A LARGO PLAZO**

520 Préstamos Bancarios a Largo Plazo Representan los importes pendientes de amortizar de préstamos bancarios a largo plazo. Se acredita por los importes recibidos de los Préstamos Bancarios a largo plazo y se debitan por el pago de las amortizaciones realizadas.

# **30. GRUPO DE PATRIMONIO**

600 Patrimonio del TCP Representa el valor de los Activos Fijos Tangibles y otros medios aportados por el trabajador por cuenta propia.

Debe analizarse por:

- 10 Saldo al inicio del ejercicio
- 20 Incrementos de aportes del TCP en el ejercicio contable
- 30 Erogaciones efectuadas por el TCP en el ejercicio contable
- 40 Pagos de Cuotas del Impuesto sobre Ingresos Personales.
- 50 Contribución a la Seguridad Social

 Se acredita por la incorporación de bienes y derechos del TCP proveniente de la actividad y se debita por la extracción de recursos por parte del TCP.

610 Utilidad Retenida

 Se registran en estas cuentas las utilidades obtenidas en el período contable para su distribución.

Se acreditan al final del período contable por los resultados positivos obtenidos y se debita por la erogación realizada por el TCP en el ejercicio.

620 Pérdida

 Se registran en esta cuenta el resultado negativo obtenido en cada período contable.

Se debitan por el resultado negativo de cada período contable y se acreditan por las utilidades futuras destinadas al financiamiento de pérdidas.

# **40. GRUPO DE CUENTAS NOMINALES 40. 1 CUENTAS NOMINALES DEUDORAS**

# 800 Gastos o Costos de Operación

 En estas cuentas se registran los gastos incurridos en el desarrollo de las actividades o servicios.

Los gastos registrados en estas cuentas se analizan por los elementos siguientes:

- 11000 Materias Primas y Materiales
- 30000 Combustible
- 40000 Energía Eléctrica

50000 Remuneraciones al personal contratado

70000 Depreciación de Activos Fijos Tangibles

80000 Otros Gastos monetarios y financieros

 Sus saldos se cancelan al final del año contra la cuenta Resultado.

810 Impuestos y Tasas

 Comprenden los importes de los impuestos y tasas que se paguen, de acuerdo con las disposiciones fiscales vigentes. Excluye el Impuesto sobre Ingresos Personales.

Se analiza por:

- 10 Impuesto sobre las Ventas
- 20 Impuesto sobre los Servicios Públicos
- 30 Impuesto por la Utilización de la Fuerza de Trabajo
- 40 Otros Impuestos y Tasas

 Se debitan por los impuestos pagados y los saldos de esta cuenta se cancelan al final del año, contra la cuenta Resultado.

# **40. 2 CUENTAS NOMINALES ACREEDORAS**

900 Ventas

 Comprenden los importes por los servicios prestados. Sus saldos se cancelan al final del año, contra la cuenta Resultado.

# **50. CUENTA DE CIERRE**

999 Resultado

 Esta cuenta refleja al final del período contable, el resultado obtenido por el TCP en esta actividad, bien sea utilidad o pérdida, producto del cierre de los saldos de las cuentas nominales.

Su saldo se transfiere una vez efectuado el cierre de los saldos de las cuentas nominales, de ser positivo a la cuenta 610 Utilidad Retenida y de ser negativo, a la cuenta 620 Pérdida.

# ANEXO No. 4

# **EJEMPLOS DE ASIENTOS CONTABLES**

Los ejemplos que se muestran recogen un número importante de hechos económicos que son sujetos del registro contable bajo el sistema simplificado de Contabilidad en la actividad de Trabajo por Cuenta Propia y constituyen una guía importante para garantizar un registro oportuno de las transacciones.

Según las particularidades de cada actividad podrán identificarse otros y su forma está condicionada por la vía de procesamiento, manual o informatizada, que se utilice para esta actividad.

En la etapa de reconocimiento inicial:

1. Por el inventario de insumos declarados al momento de la entrada en vigor de la Norma Contable:

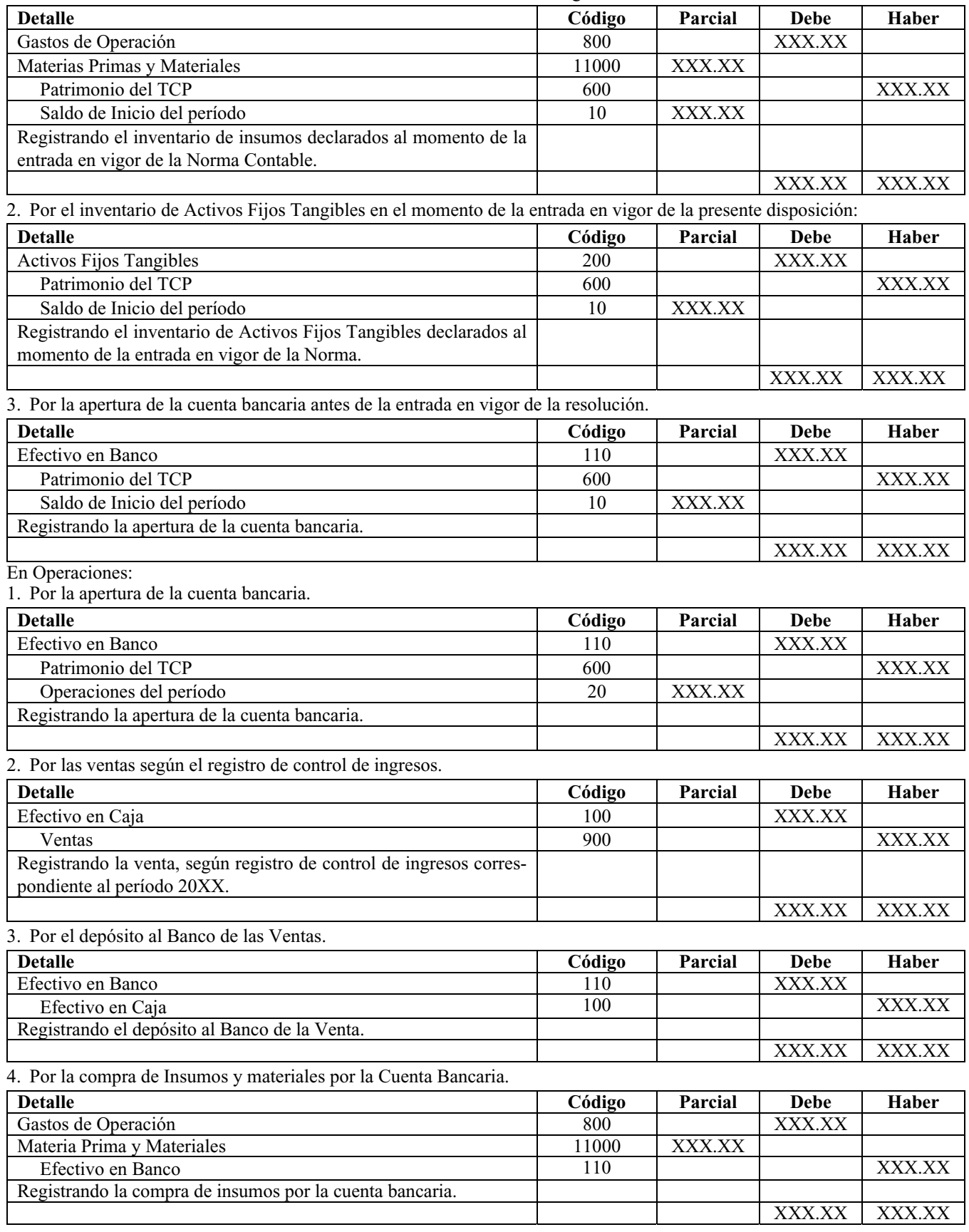

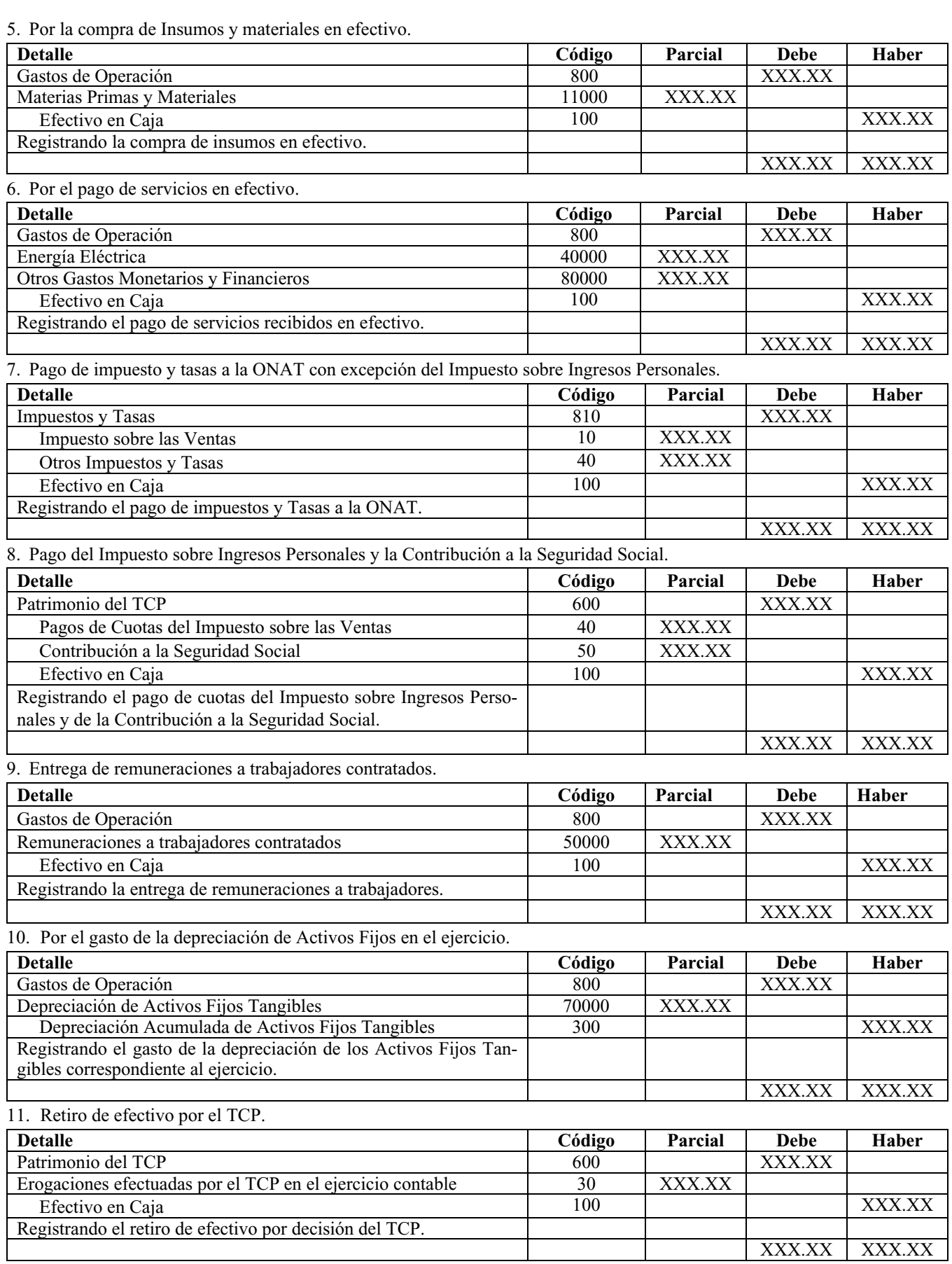

# 12. Entrada de efectivo del TCP para reconocer como Patrimonio de la actividad.

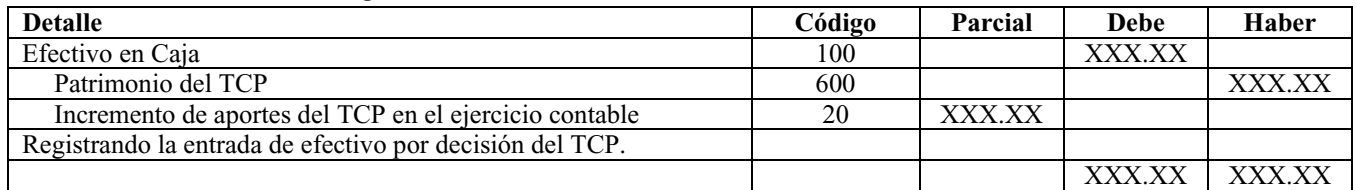

# ANEXO No. 5

# **EJEMPLOS DE REGISTROS CONTABLES**

El registro contable está soportado por un conjunto de documentos que constituyen registros que amparan la elaboración de los Estados Financieros en la actividad de Trabajo por Cuenta Propia.

La forma de estos documentos dependerá de la vía utilizada para su procesamiento, por lo que los ejemplos que se muestran están encaminados a facilitar el diseño, fundamentalmente cuando se procese manual la Contabilidad.

A continuación mostramos algunos ejemplos de documentos a utilizar en esta actividad:

# **MODELO SC-5-01**

# **COMPROBANTE DE OPERACIONES**

# **OBJETIVO:**

Resumir las operaciones anotadas en los diferentes registros específicos que se habiliten o de documentos primarios, para su posterior pase a las cuentas control, del Mayor y subcuentas de los submayores, afectadas.

En caso de llevar un registro de comprobantes resúmenes, sirve para recopilar estos mensualmente, con vistas a efectuar un solo pase a las cuentas control del Mayor.

Además se utiliza para contabilizar aquellas operaciones que no se recogen en ningún registro específico, adjuntando los documentos, papeles de trabajo u otros justificantes que respalden las mismas.

Su uso está destinado a sistemas de contabilidad manua-

#### les. **DISTRIBUCION:**

Original: TCP

# **INSTRUCCIONES:**

Se numeran en orden consecutivo dentro de cada mes.

Se archivan agrupándolos por mes y año.

Al concluir las anotaciones en cada modelo, se bloquean aquellas filas que queden sin utilizar.

Las anotaciones en este modelo se efectúan obligatoriamente con tinta o lápiz-tinta.

# **ANOTACIONES:**

- 1. Nombre del TCP, actividad y código NIT.
- 2. Código de la cuenta según la clasificación contable establecida.
- 3. Código de la subcuenta según la clasificación contable establecida.
- 4. Espacio habilitado para los análisis cuando proceda, dentro de las cuentas o subcuentas.
- 5. Número del folio del Mayor o Submayor donde se efectúan los pases.
- 6. Nombre de las cuentas, subcuentas y análisis.
- 7. Importe de las subcuentas y/o análisis afectados.
- 8. Importe que se debita a las cuentas control.
- 9. Importe que se acredita a las cuentas control.
- 10. Importe que corresponde a las sumas de los débitos y créditos de las cuentas control afectadas.
- 11. Se detalla claramente y con precisión el origen de las operaciones que se asientan.
- 12. Firma de la persona que confecciona el modelo.
- 13. Firma del TCP que aprueba el modelo.
- 14. Firma de la persona que realiza las anotaciones en el registro que corresponda.
- 15. Firma de la persona que realiza las anotaciones en los submayores correspondientes.
- 16. Firma de la persona que realiza las anotaciones en el Mayor.
- 17. Espacio habilitado para la firma de la persona que realiza otra anotación que se requiera.
- 18. Fecha de emisión del modelo.
- 19. Número de orden consecutivo que corresponde al modelo.
- 20. Número que corresponde a las hojas utilizadas para un mismo comprobante.

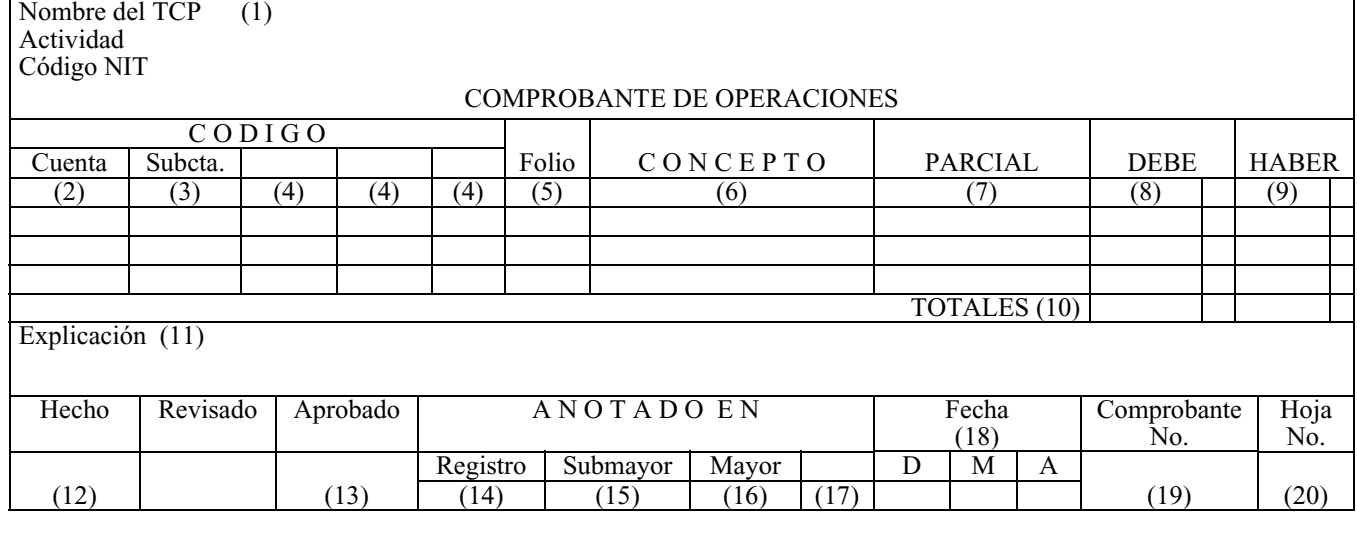

# **MODELO SC-5-04 - SUBMAYOR**

# **OBJETIVO:**

Analizar las cuentas y subcuentas que lo requieran excepto aquellas que son analizadas en submayores específicos, con la finalidad de obtener todos y cada uno de sus saldos, con vistas al cuadre con las cuentas control del Mayor.

# **DISTRIBUCION:**

Original: TCP

# **INSTRUCCIONES:**

Se habilita una o más hojas por cada subcuenta, pudiendo utilizarlo para los análisis en los casos establecidos dentro de las cuentas que emplee en su operatoria contable.

Los submayores se organizan de acuerdo a los criterios establecidos en la norma, pudiéndose formar una o más carpetas según estos.

La(s) carpeta(s) que se organicen se mantienen hasta que el volumen de hojas lo permita, continuando en nuevas carpetas, con independencia del período económico que se analiza. Al agotarse cada modelo submayor, en la última fila, se hace referencia al número de folio donde continúan las anotaciones correspondientes a la misma subcuenta y/o análisis y a su vez, en la primera fila del submayor que continúa, también se anota el folio de referencia y el saldo transferido de dichas subcuentas y/o análisis.

En aquellos submayores específicos, donde la cuenta, además de subcuentas, tenga análisis, dentro de los que pudiéramos citar: Activos Fijos Tangibles, Efectivo en Banco, etc., se habilita este modelo para reflejar el saldo global de cada subcuenta, a los efectos del cuadre con los mencionados análisis. Al final se verifica que la suma de los análisis coincida con el saldo de cada subcuenta que los contiene y estos a su vez, con el saldo que presenta la cuenta control del Mayor, dejando constancia de estos cuadres, en todos los casos.

Las anotaciones en este modelo proceden de los datos contenidos en los documentos primarios, los que se pasan uno a uno, cuando se trate de análisis dentro de las subcuentas, como es el caso de los Impuestos y de los Comprobantes de Operaciones que recopilan los resúmenes de cada registro, cuando se trate de las subcuentas dentro de cada cuenta.

La columna "Saldo" refleja los importes por cada anotación que afecten las columnas de débitos y créditos.

Las anotaciones, en este modelo se efectúan obligatoriamente con tinta o lápiz-tinta.

# **ANOTACIONES:**

- 1. Nombre del TCP, actividad y código NIT.
- 2. Nombre y código de la cuenta, según la clasificación contable establecida.
- 3. Nombre y código de la subcuenta, según la clasificación contable establecida.
- 4. Nombre y código del análisis cuando proceda, que corresponde a la cuenta y/o subcuenta.
- 5. Espacios habilitados para cualquier otro desglose que se requiera.
- 6. Nombre del deudor o acreedor, en el caso de los modelos habilitados para estos análisis.
- 7. Código que identifica al deudor o acreedor.
- 8. Fecha que corresponde al documento o Comprobante de Operaciones que se contabiliza.
- 9. Clave y número que identifica el documento que se registra.
- 10. Breve explicación de la operación.
- 11. Importe que se debita.
- 12. Importe que se acredita.
- 13. Diferencia entre los totales de las columnas de débito y crédito.
- 14. Firma del TCP que autoriza el modelo.
- 15. Fecha en que se habilita el modelo.
- 16. Número consecutivo según la organización que se establezca.

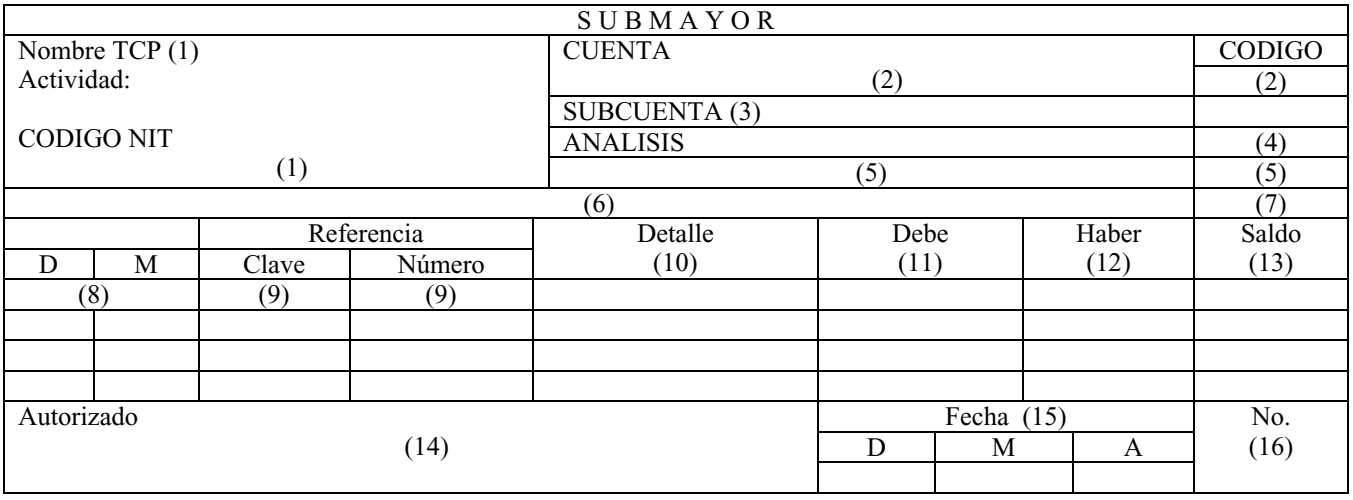

# **MODELO SC-5-05 - MAYOR**

# **OBJETIVO:**

Resumir las operaciones que afectan las cuentas control en las actividades del Trabajo por Cuenta Propia que registran sus operaciones en forma manual.

# **DISTRIBUCION:**

### Original: TCP

# **INSTRUCCIONES:**

Se confecciona una carpeta o se encuaderna en forma de libro un número suficiente de modelos, que permita su uso por más de un período económico, o sea, que no se habilite un Mayor cada año.

Se numeran consecutivamente todas las páginas que contiene, habilitando cada cuenta control que utilice la actividad, en una página distinta y consecutiva.

En la última fila de cada página se hace referencia al número de folio donde continúan las anotaciones correspondientes a la misma cuenta y a su vez en la primera fila de la página donde siga la cuenta, también se refleja el folio de procedencia y el saldo transferido.

Al final de cada mes se pasa a las cuentas afectadas, el resumen de las operaciones contabilizadas en los registros por operaciones homogéneas, o la recopilación de todos estos, siempre que se haya optado por unificar en un solo registro las operaciones contenidas en cada uno de ellos, a través del Comprobante de Operaciones. La columna "Saldo" refleja los importes por cada anotación que afecten las columnas de débitos y créditos.

Obligatoriamente, al final del mes se determina la diferencia entre los totales de las columnas "Debe" y "Haber", confeccionándose un Balance de Comprobación con los saldos.

Después de anotadas las operaciones del cierre anual se suman y comprueban las columnas de "Debe" y "Haber", pasando doble raya debajo de los totales. Las operaciones del próximo año se inician a renglón seguido de las del año anterior.

Las anotaciones en este modelo se efectúan obligatoriamente con tinta o lápiz-tinta.

#### **ANOTACIONES:**

- 1. Nombre del TCP, actividad y código NIT.
- 2. Nombre y código de la cuenta control, según la clasificación contable establecida.
- 3. Fecha que corresponde al Comprobante de Operaciones que se anota.
- 4. Clave y número que corresponde al Comprobante de Operaciones que se anota.
- 5. Breve explicación de la operación.
- 6. Importe que se debita.
- 7. Importe que se acredita.
- 8. Diferencia entre los totales de las columnas de débito y crédito.
- 9. Firma del que Anota.
- 10. Fecha en que se autoriza por el TCP, la utilización de la cuenta en el folio.
- 11. Número consecutivo de páginas (folio) que conforman la carpeta o libro habilitado.

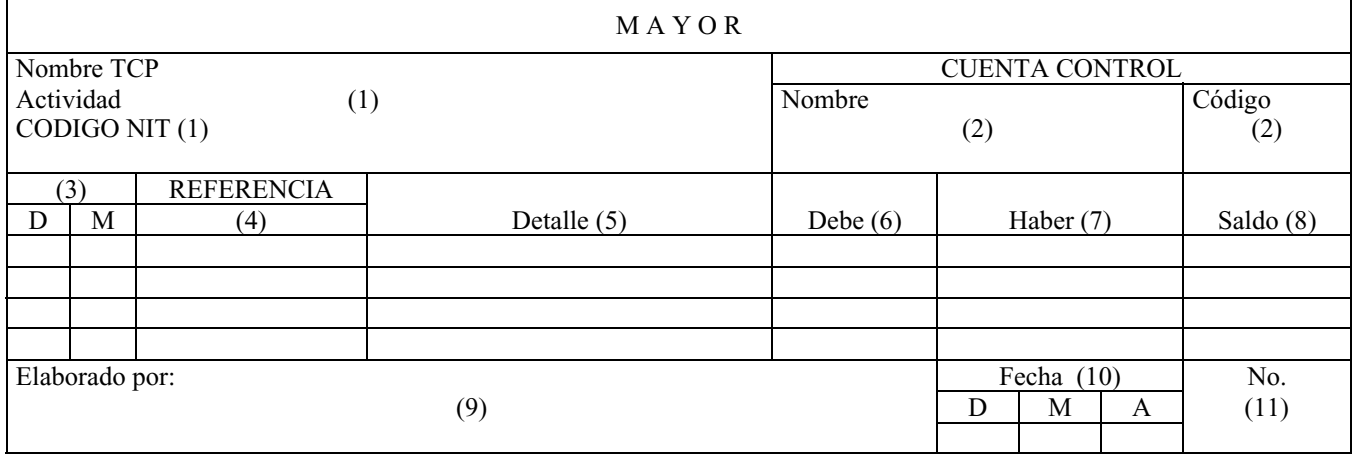